# **IU-ETI-0060-011 Memorias - Edición documentación**

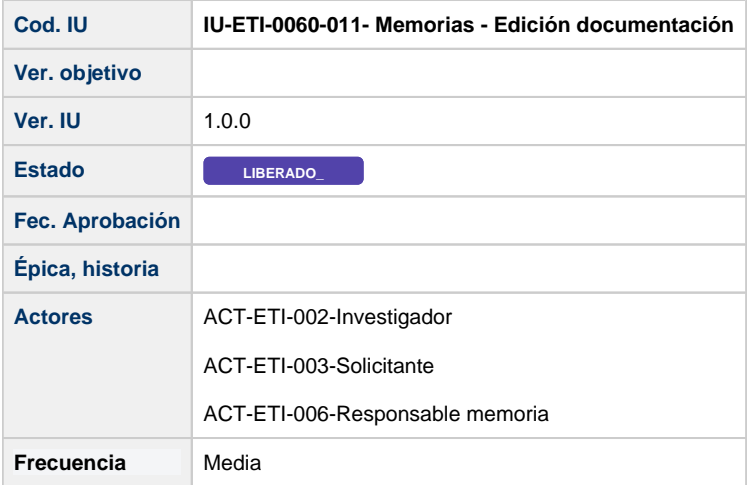

# **Formulario de Memorias - Edición documentación**

Pantalla que muestra el formulario de documentación aportada a una memoria, a seguimiento anual, seguimiento final y/o retrospectiva. Dependiendo del estado de la memoria estarán o no activada la subida y borrado de de documentos.

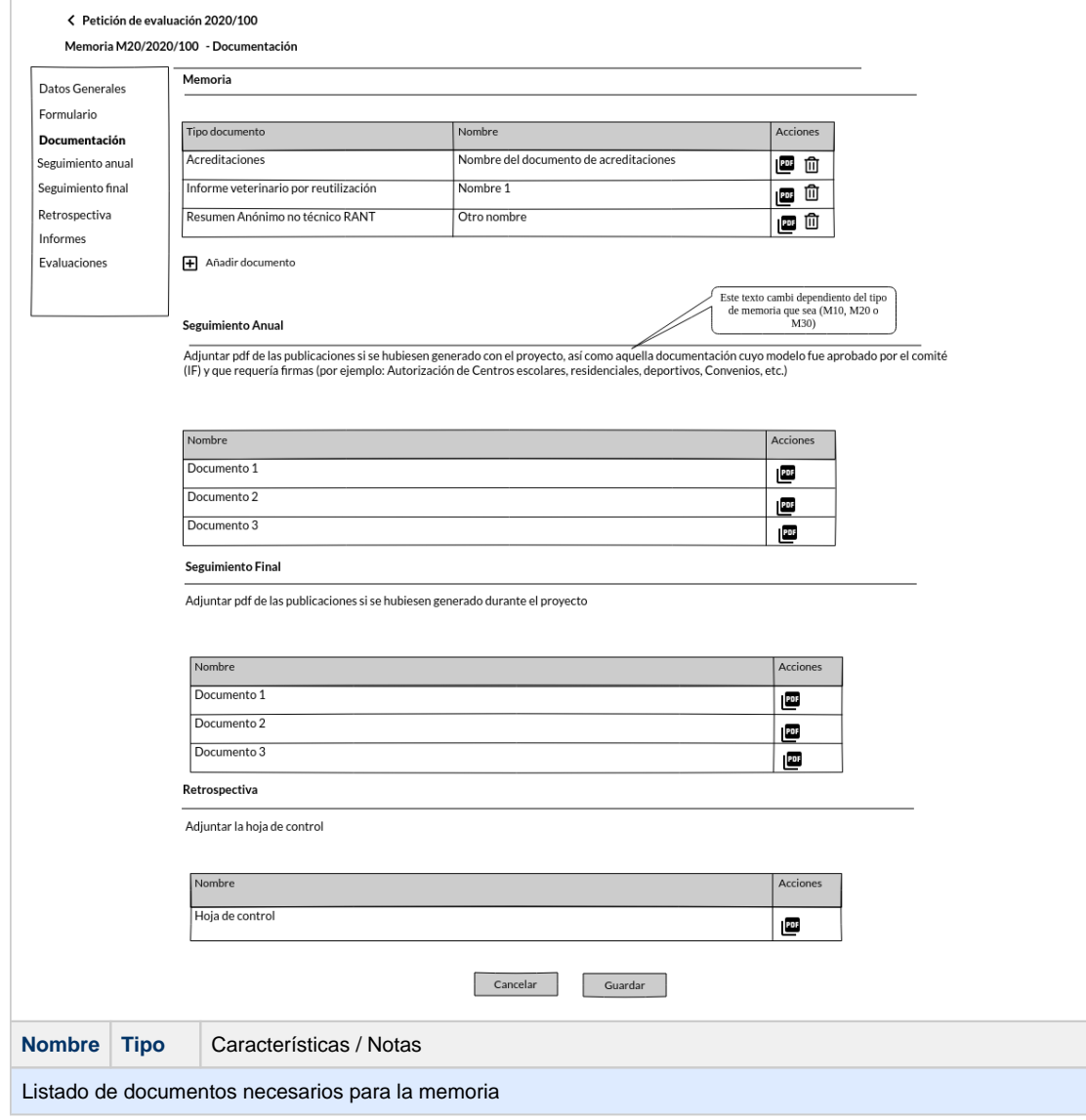

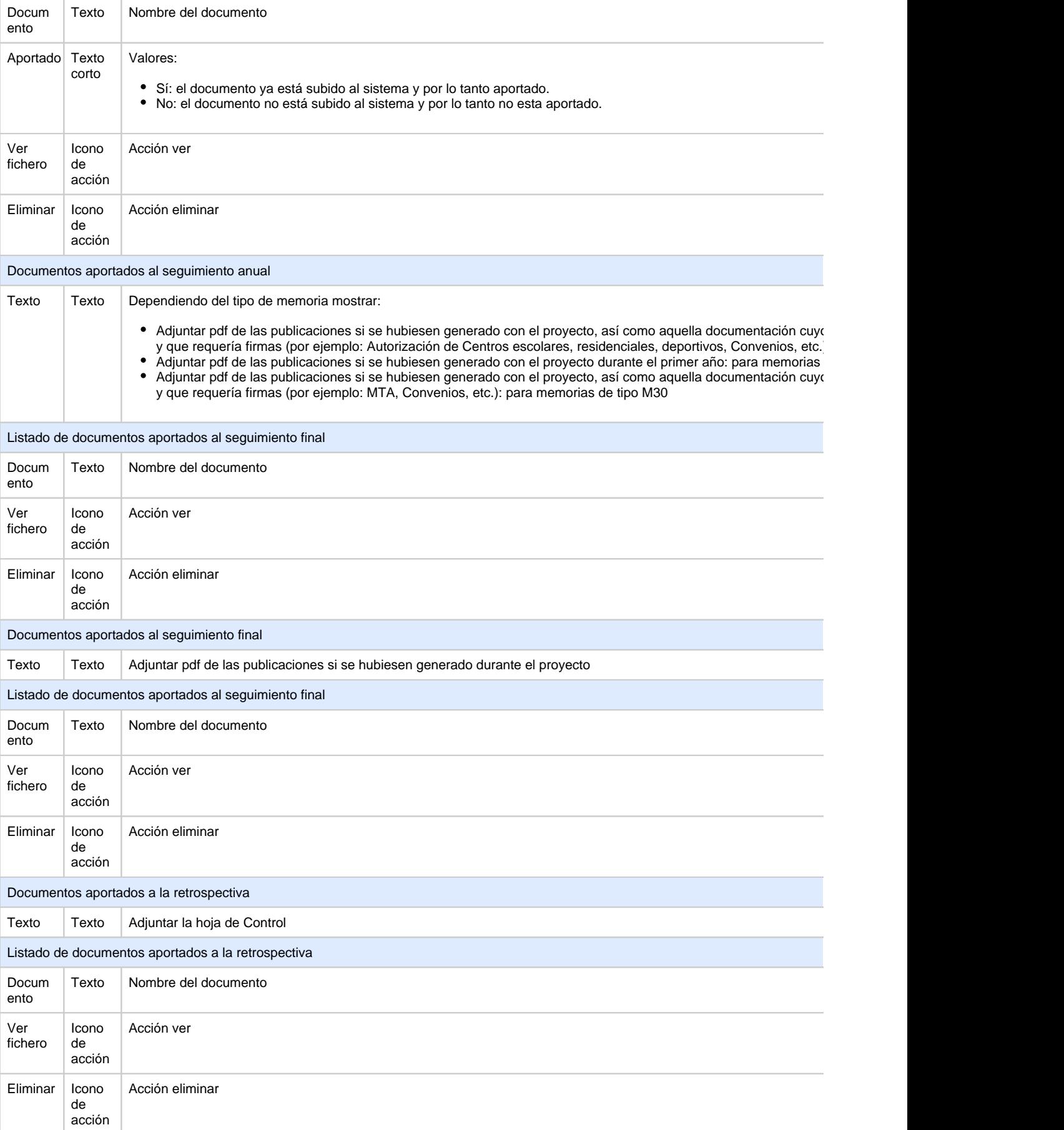

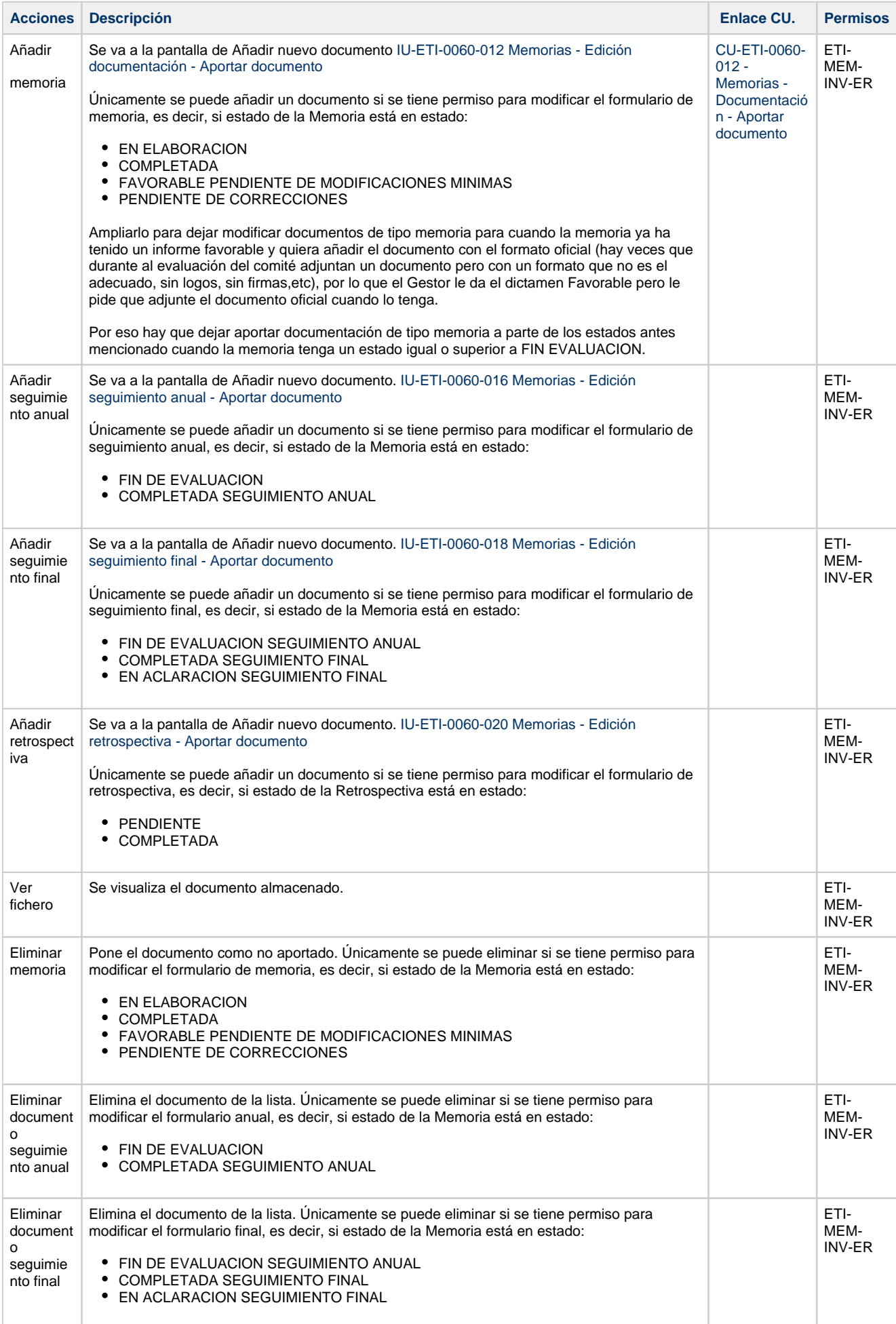

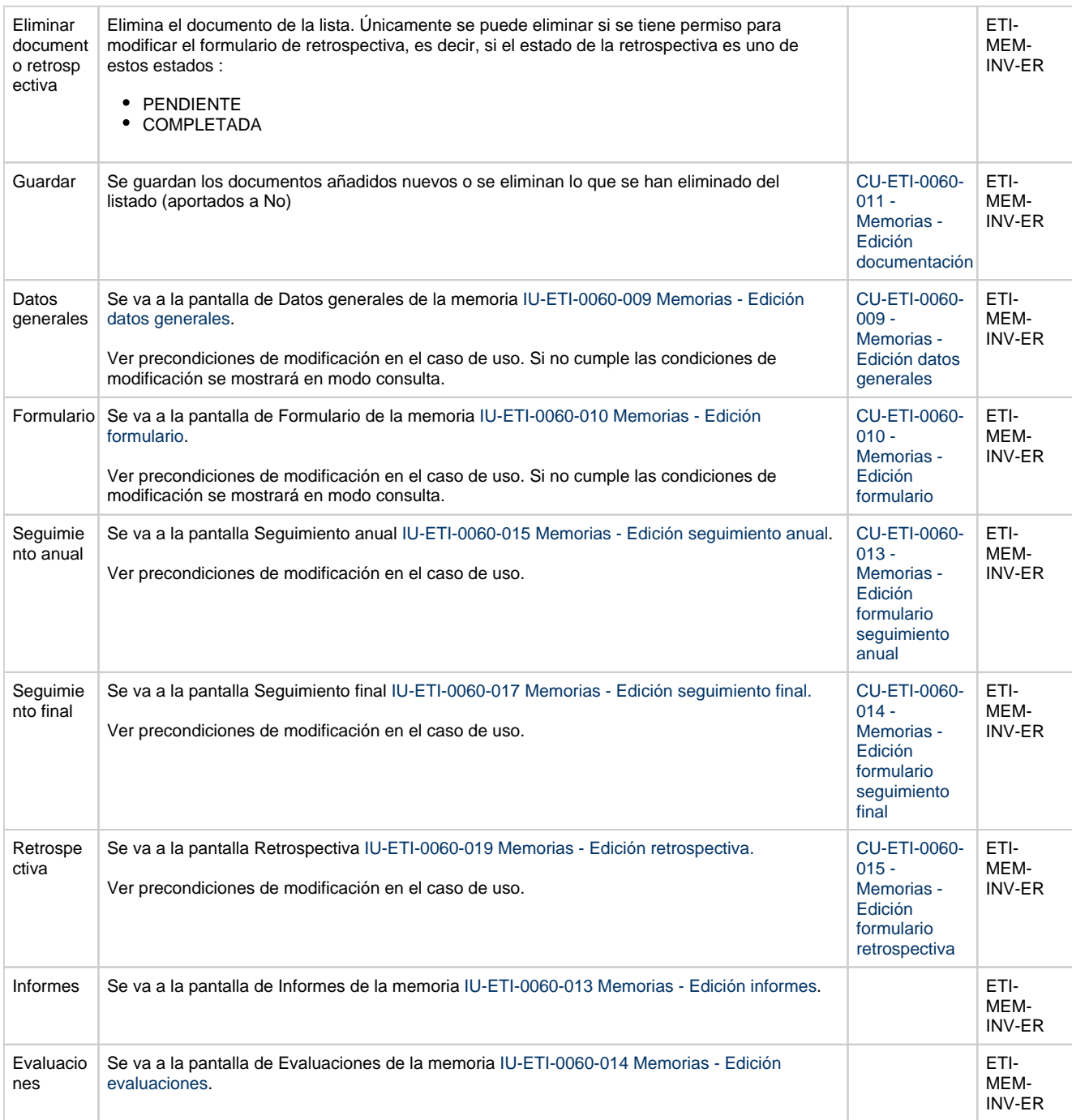

## **Acciones**

#### **Por actor**

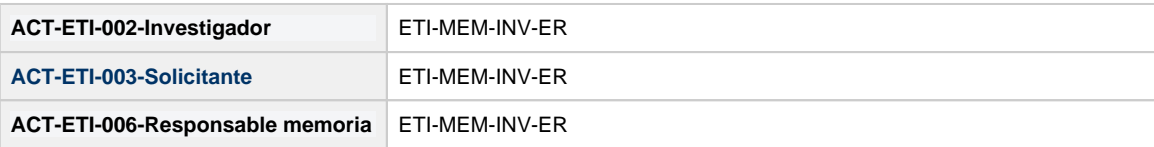

### **Todos los permisos de acceso**

**Permisos** ETI-MEM-INV-ER